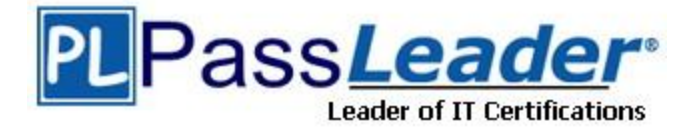

**Vendor:** Oracle

**Exam Code:** 1Z0-030

**Exam Name:** Oracle 9i New Features for Administrators

**Version:** DEMO

# **QUESTION 1**

When querying the v\$sysstat, v\$sesstat or v\$mystat views, you notice the statistic "workarea executions - onepass". What is the meaning of this statistic?

- A. It is the cumulative count of work areas running in more than one pass.
- B. It is the total amount of PGA memory dedicated to the work areas using the one pass size.
- C. It is the cumulative count of work areas using the one pass size, where large sorts have spilled to disk.
- D. It is the cumulative count of work areas using the one pass size, which did not have to spill to disk.

# **Answer:** C

# **QUESTION 2**

Which method would you consider while implementing automatic undo management in an Oracle9i Real Application Clusters (RAC) environment?

- A. creating a single undo tablespace with a nondefault block size and placing the data file on the shared raw device
- B. creating a single undo tablespace with the default block size for all instances participating in RAC and placing the data file on the primary node
- C. creating a single undo tablespace with the default block size for all instances participating in RAC and placing the data file on the shared raw device
- D. creating multiple undo tablespaces, one for each instance participating in RAC, and placing the data file on the respective nodes
- E. creating multiple undo tablespaces, one for each instance participating in RAC, and placing the data files on the shared raw device

# **Answer:** E

# **QUESTION 3**

You want to create a database with automatic undo management. Which two options would you consider for the undo tablespace that would hold the undo segments? (Choose two.)

- A. It must not be in logging mode.
- B. It can have nonstandard block size.
- C. It must be a locally managed tablespace.
- D. It must be a dictionary-managed tablespace.
- E. It must be created along with database creation.

# **Answer:** BC

# **QUESTION 4**

L

Which option would you use to enable automatic SQL execution memory management?

- A. Set the SGA\_TARGET parameter to a nonzero value.
- B. Set the %\_AREA\_SIZE parameter to a nonzero value.
- C. Set the WORKAREA\_SIZE\_POLICY parameter to Auto.
- D. Set the PGA\_AGGREGATE\_TARGET parameter to a nonzero value.

# **Answer:** D

# **QUESTION 5**

Consider the following statement:

SQL> EXECUTE DBMS\_STATS.GATHER\_SCHEMA\_STATS (- 2> ownname => 'OE', - 3> estimate\_percent => DBMS\_STATS.AUTO\_SAMPLE\_SIZE, - 4> method\_opt => 'for all columns size AUTO');

What is the effect of 'for all columns size AUTO' of the METHOD\_OPT option?

- A. The Oracle server creates a new histogram based on existing histogram definitions for all table, column, and index statistics for the OE schema.
- B. The Oracle server creates a histogram based on data distribution regardless of how the application uses the column/s for all table, column, and index statistics for the OE schema.
- C. The Oracle server creates a histogram based on data distribution and application usage of the column/s for all table, column, and index statistics for the OE schema.
- D. The Oracle server creates a histogram based on application usage, regardless of data distribution, for all table, column, and index statistics for the OE schema.

#### **Answer:** C

# **QUESTION 6**

Which statement describes the use of the cached execution plans feature?

- A. improves the performance of SQL statements
- B. provides better diagnosis of query performance
- C. avoids the need to set the CURSOR\_SHARING parameter
- D. helps maintain cached execution plans even after the SQL statement is aged out of the Library Cache

# **Answer:** B

#### **QUESTION 7**

L

You have a tablespace, APP\_TBSP, with a non-OMF file. To ease file management, you set the following parameters in the server-persistent parameter file (SPFILE) of your database instance and restart the instance:

DB\_CREATE\_FILE\_DEST = /u01/oradata/orcl DB\_CREATE\_ONLINE\_LOG\_DEST\_1 = /u02/oradata/orcl DB\_CREATE\_ONLINE\_LOG\_DEST\_2 = /u03/oradata/orcl

Then, you execute the following command to add a new data file to the tablespace:

SQL> ALTER TABLESPACE app\_tbsp ADD DATAFILE;

What would be the result of this command?

- A. The command fails because there are no name and size specified for the data file.
- B. The command fails because a tablespace cannot have both OMF and non-OMF files.
- C. The command succeeds by adding a new data file with file size equal to that of the existing file.
- D. The command succeeds by adding a new data file with OMF default used for the size and the OMF naming conventions used for the file name.

#### **Answer:** D

#### **QUESTION 8**

The backup retention policy is configured as RECOVERY WINDOW 2. You executed the following command in RMAN against your database:

RMAN> REPORT OBSOLETE;

What would you see in the output?

- A. a list of all the expired backups and copies
- B. a list of all those backups and copies that have been deleted within the last two days
- C. a list of all those backups and copies that have been recovered within the last two days
- D. a list of backups and copies that are no longer needed to perform recovery with the range covered by the current retention policy

#### **Answer:** D

#### **QUESTION 9**

Identify the two steps that are performed during native PL/SQL compilation for the PL/SQL blocks other than the top-level anonymous PL/SQL blocks. (Choose two.)

- A. compilation of program into C code
- B. compilation of program into byte code
- C. compilation of program into native code
- D. compilation of program into binary code

**Answer:** AC

# **QUESTION 10**

Online index rebuild functionality can be used to rebuild all the indexes in the options below  $except$ .

- A. b-tree indexes
- B. bitmap indexes
- C. reverse key indexes
- D. function-based indexes

# **Answer:** B

L

# **QUESTION 11**

Examine the structure of the ORDERS table as shown in the Exhibit. You want to generate a single report that must contain:

- order ID, customer ID, order date, order value

- total order value for a customer ID
- total order value for an order date

In addition to the column list and table name, what would you use in the SELECT statement that is used to generate the report?

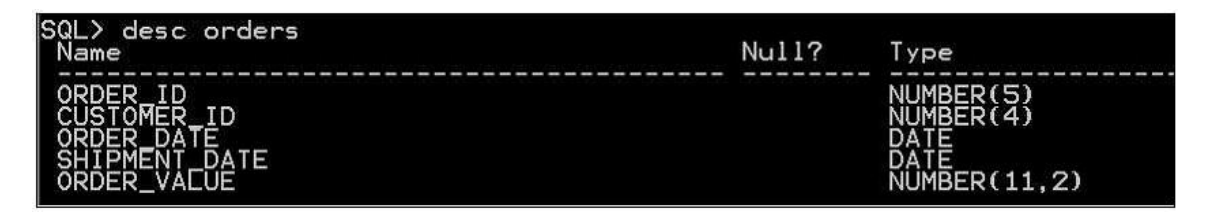

- A. the GROUP BY clause only
- B. the GROUP BY clause with CUBE
- C. the GROUP BY clause with ROLLUP
- D. the GROUP BY clause with GROUPING SETS

#### **Answer:** D

#### **QUESTION 12**

You have defined the MAX\_EST\_EXEC\_TIME resource plan directive in your database. What happens when an operation requires more time than specified in the directive?

- A. The operation will not start.
- B. The session running the operation will be terminated.
- C. The operation will be executed in parts to match the time specified in the directive.
- D. The operation will be started but the value of the directive will be changed automatically to a new value.

#### **Answer:** A

# **QUESTION 13**

For each value in a column of a table, a \_\_\_\_\_ index stores the ROWIDs of corresponding rows in one or more tables.

- A. B-tree
- B. Bitmap
- C. Bitmap Join
- D. Reverse Key
- E. Compressed B-tree

# **Answer:** C

# **QUESTION 14**

Which view would you query to determine the current default temporary tablespace of the database?

A. V\$TEMPFILE

B. V\$DATABASE

L

- C. V\$TABLESPACE
- D. DBA\_TABLESPACES
- E. DATABASE\_PROPERTIES

# **Answer:** E

# **QUESTION 15**

You have set the CURSOR\_SHARING parameter to SIMILAR in your database. You executed the following queries, which differ only in literal values:

SQL> SELECT invno, qty, totamt FROM sales WHERE prodid=645; SQL> SELECT invno, qty, totamt FROM sales WHERE prodid=735;

What would be the effect of the CURSOR SHARING parameter setting if queries were using cost-based optimizer (CBO)?

- A. no attempt to replace literals by bind variables
- B. usage of index-related information by the optimizer is avoided
- C. optimizer is forced to examine the histograms associated with the columns
- D. use of the same execution plan by the optimizer when statistics indicate a skewed data distribution

# **Answer:** C

# **QUESTION 16**

How would you define the Character Set Scanner?

- A. a tool used to identify the characters that require Unicode conversion
- B. a tool used to identify the data loss while changing the character sets of a database
- C. a tool used to identify data that is stored in a character set other than that of the database
- D. a tool used to identify and convert data that is incompatible with the current character set of a database

# **Answer:** B

L

# **QUESTION 17**

You discovered the following messages in a user trace file:

ORA-01578: ORACLE data block corrupted (file # 9, block # 21) ORA-01110: data file 9: '/oracle/oradata/tech/techdet01.dbf' ORA-01578: ORACLE data block corrupted (file # 2, block # 19) ORA-01110: data file 2: '/oracle/oradata/tech/undotbs01.dbf' Furthermore, you found that some of the redo records not pertaining to block number 19 or 21 of the techdet01.dbf file are missing.

You executed the following command to perform block media recovery:

# BLOCKRECOVER DATAFILE 9 BLOCK 21 DATAFILE 2 BLOCK 19;

What would this command do?

A. It recovers both the blocks successfully.

- B. The recovery fails and no blocks are recovered.
- C. It restores both the blocks but performs no recovery.
- D. It recovers only the block that belongs to the undotbs01.dbf file.
- E. It recovers the block that belongs to the undotbs01.dbf file and restores only block 21 of techdet01.dbf.

**Answer:** A

#### **QUESTION 18**

View the Exhibit and examine the RMAN configuration. You execute the following command to perform tablespace backup:

RMAN> run  $2 > 1$ 3> BACKUP TABLESPACE users; 4> }

What would the command do?

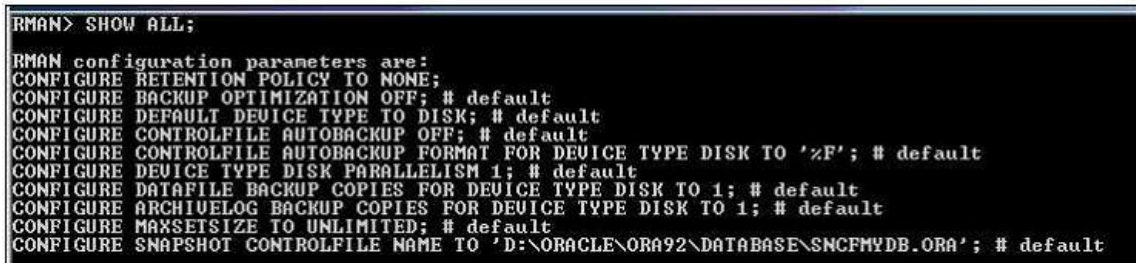

- A. The command fails because there is no channel allocated in the RUN block.
- B. The command successfully performs tablespace backup using default disk channel.
- C. The command successfully performs tablespace backup without using any channel.
- D. The command fails because there is no channel configured using the CONFIGURE command.

# **Answer:** B

# **QUESTION 19**

What is the meaning of using "character semantics" to create a table?

- A. You use only use CHAR data types.
- B. All columns are a single character wide.
- C. You use single letter names of all columns.
- D. You specify the width of a column in characters, not in bytes.
- E. You use only character type data types (CHAR, NCHAR, VARCHAR2, NVARCHAR2, CLOB, NCLOB).

# **Answer:** D

L

# **QUESTION 20**

Oracle Enterprise Manager can generate database reports. Which three statements are true about this feature? (Choose three.)

- A. It can generate bar chart diagrams.
- B. It generates HTML reports of database objects.
- C. You can extend the reports with your own SQL selects.
- D. It can be run stand-alone, without a repository or agent.

**Answer:** BCD

L

★ Instant Download ★ PDF And VCE ★ 100% Passing Guarantee ★ 100% Money Back Guarantee

# **Thank You for Trying Our Product**

# **PassLeader Certification Exam Features:**

- ★ More than 99,900 Satisfied Customers Worldwide.
- ★ Average 99.9% Success Rate.
- ★ Free Update to match latest and real exam scenarios.
- ★ Instant Download Access! No Setup required.
- ★ Questions & Answers are downloadable in PDF format and VCE test engine format.

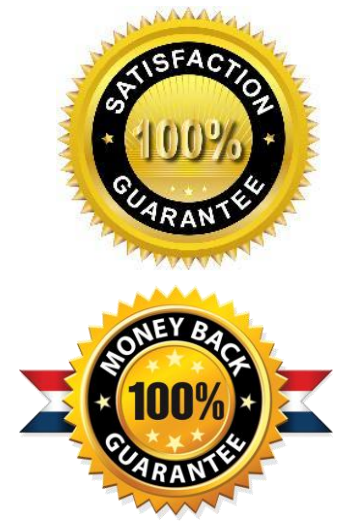

- ★ Multi-Platform capabilities Windows, Laptop, Mac, Android, iPhone, iPod, iPad.
- ★ 100% Guaranteed Success or 100% Money Back Guarantee.
- ★ Fast, helpful support 24x7.

L

View list of all certification exams: <http://www.passleader.com/all-products.html>

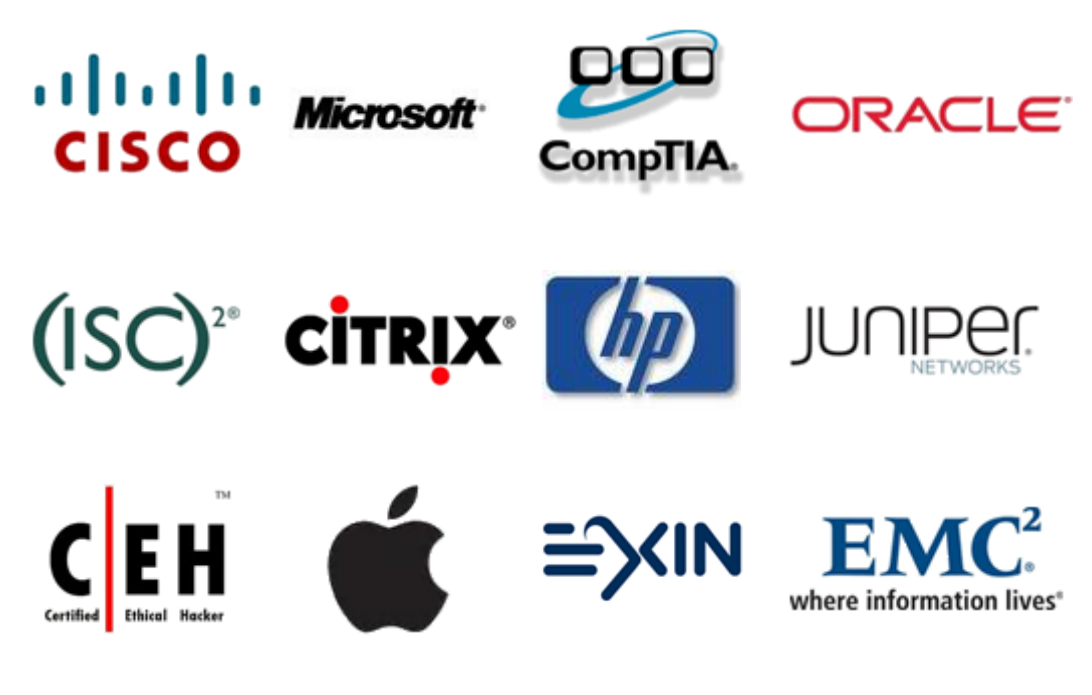

**10% Discount Coupon Code: STNAR2014**